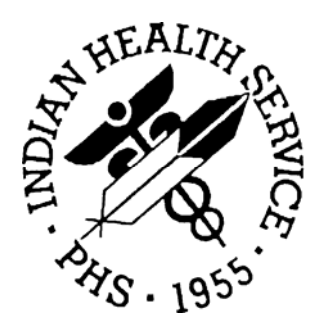

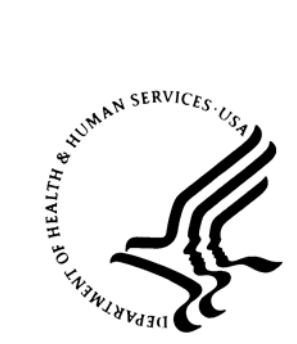

#### RESOURCE AND PATIENT MANAGEMENT SYSTEM

# **BMXNet20**

# ADO.NET Data Access and Connectivity Utilities for RPMS **(BMX)**

# **Technical Manual**

Version 2.0 March 2007

Office of Information Technology (OIT) Division of Information Resource Management Albuquerque, New Mexico

### **PREFACE**

The purpose of this manual is to provide technical information about the *BMXNet ADO.NET Data Access and Connectivity Utilities for RPMS* (BMX) package. The BMX package is designed to support connectivity and data exchange between .NET applications and RPMS.

## **CHANGE HISTORY**

The following changes have been made to this document since the last publication.

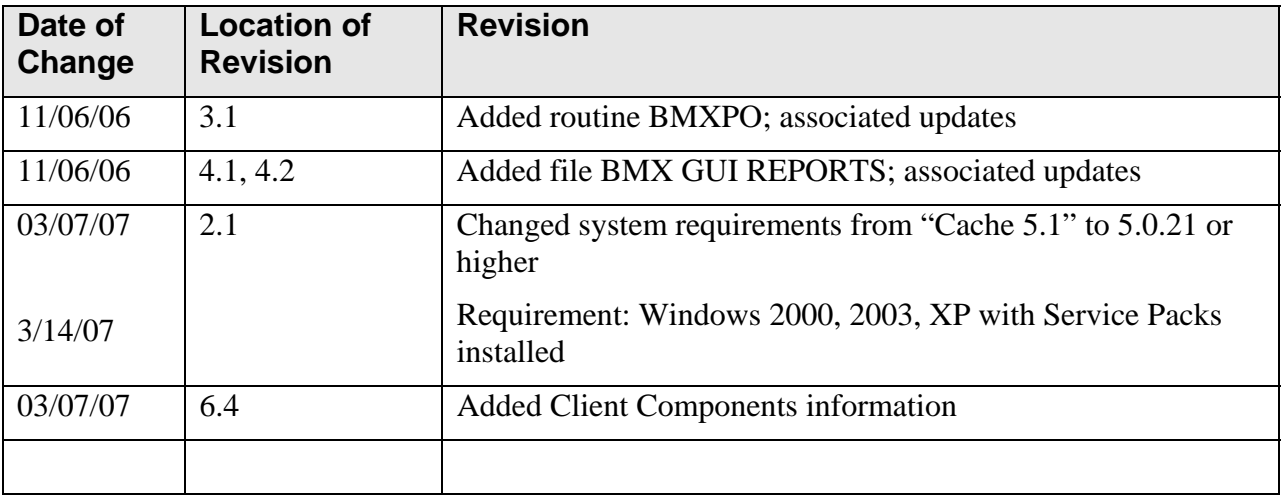

## **TABLE OF CONTENTS**

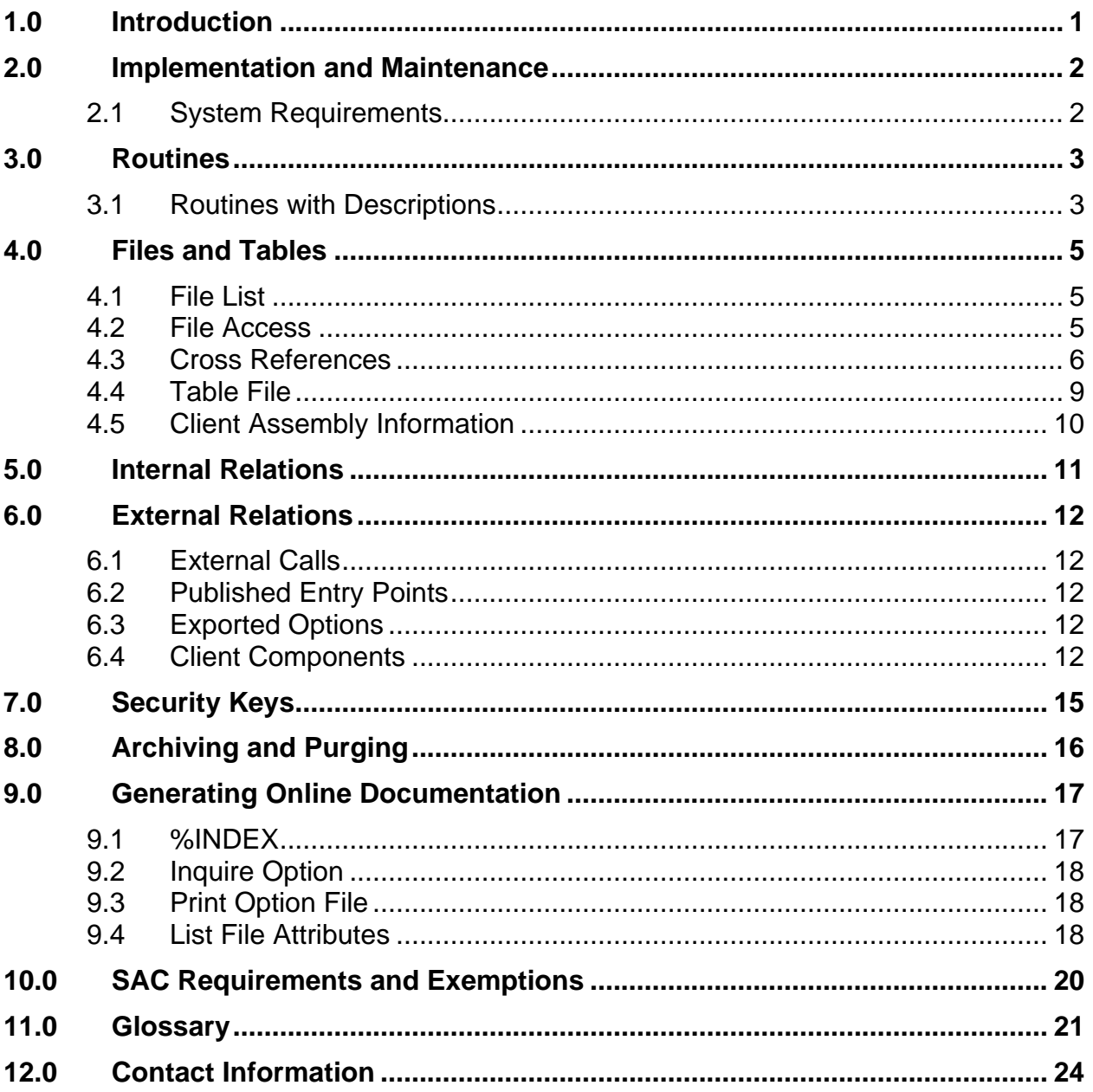

# <span id="page-3-0"></span>**1.0 Introduction**

BMXNet20 represents a rewrite of BMXNet to support Microsoft's *.Net* framework 2.0. This manual provides IHS site managers with a technical description of the BMXNet routines, files, menus, cross references, globals, and other necessary information required to effectively manage the system. BMX Logging is introduced in Version 2.0 along with minor bug fixes (see the *BMXNet ADO.NET Data Access and Connectivity Utilities for RPMS* User Manual for additional information). File access to the BMX MONITOR file has been changed to the site manager access code.

All routines, files, options, and keys are namespaced starting with the letters "BMX." The file number range for this package is 90093.1 – 90093.99.

# <span id="page-4-0"></span>**2.0 Implementation and Maintenance**

See the Installation Instructions section in the *Installation Guide* for maintenance and implementation information.

### 2.1 System Requirements

- 1. VA FileMan version 22 or higher
- 2. VA Kernel version 8.0 or higher
- 3. Cache version 5.0.21 or higher
- 4. Windows 2000, 2003, XP with Service Packs installed

# <span id="page-5-0"></span>**3.0 Routines**

### 3.1 Routines with Descriptions

The following table details routines and their associated descriptions. There are a total of 60 routines.

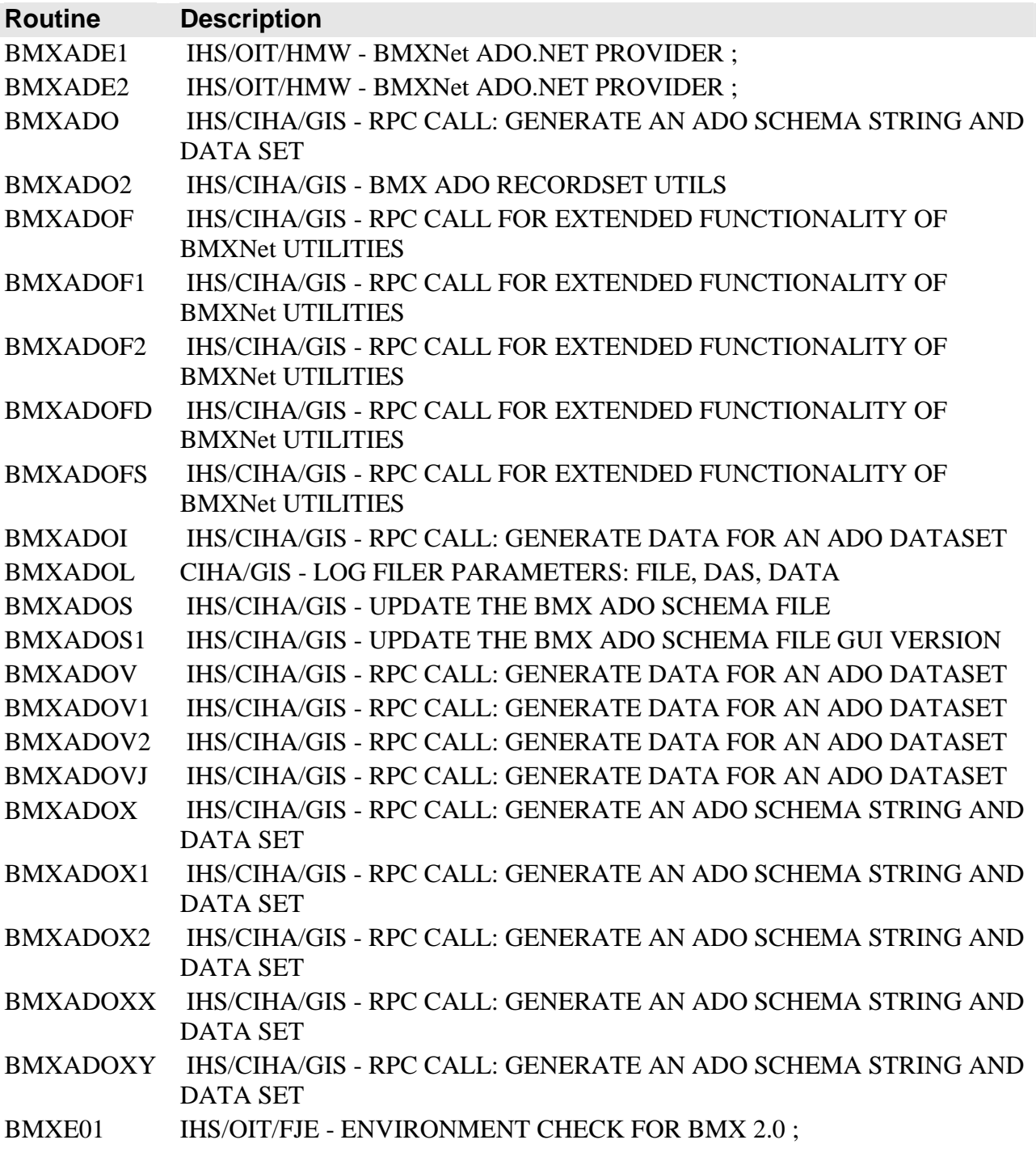

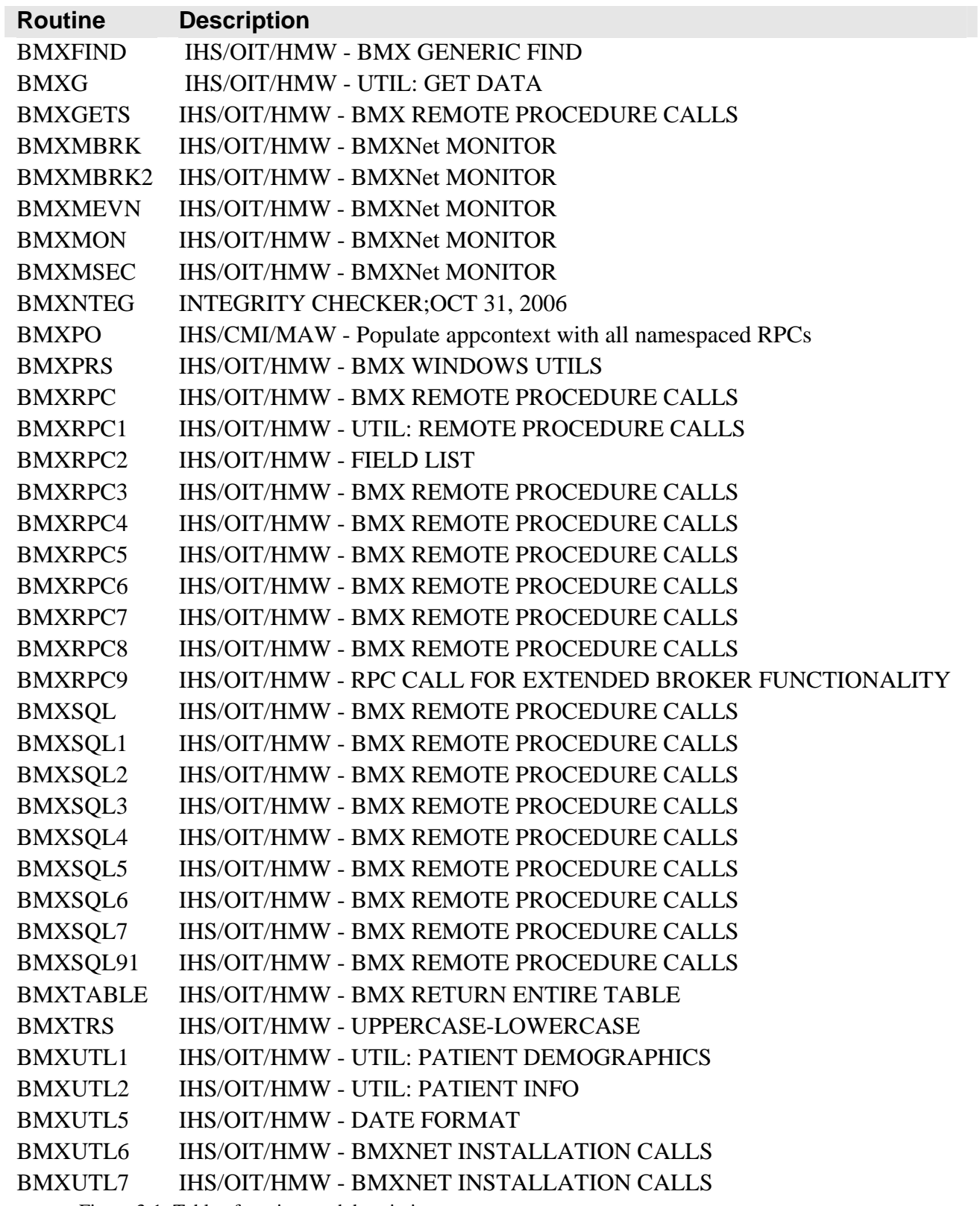

Figure 3-1: Table of routines and descriptions

### <span id="page-7-0"></span>**4.0 Files and Tables**

The following tables include information regarding file lists and file access.

#### 4.1 File List

The following table details file numbers and names.

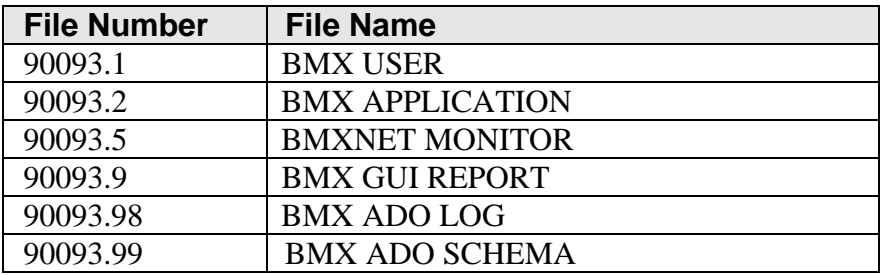

Figure 4-1: Table of file list information

#### 4.2 File Access

The following table lists file access information.

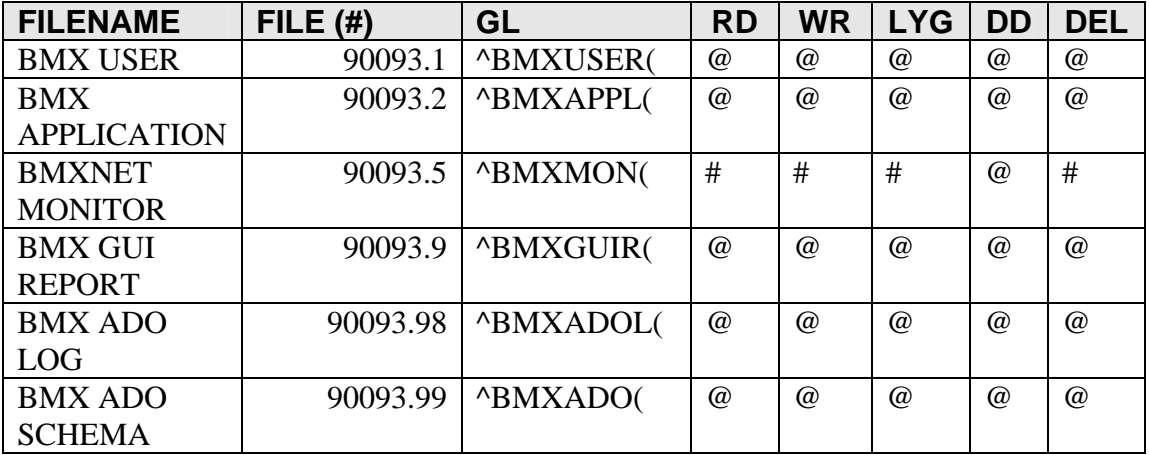

Figure 4-2: Table of file access information

### <span id="page-8-0"></span>4.3 Cross References

The BMX files all use the standard "B" cross reference as defined by FileMan. One additional cross reference is used in the BMX GUI REPORT file. The PACKAGE field has a MUMPS cross reference to identify the package specifics of the report. The "AUSRP" cross reference identifies the cross reference as: ^BMXGUIR("AUSRP", User Pointer, Package Pointer, Inverse Start Date/Time, Record IEN). The following example shows how cross references may appear on your computer screen.

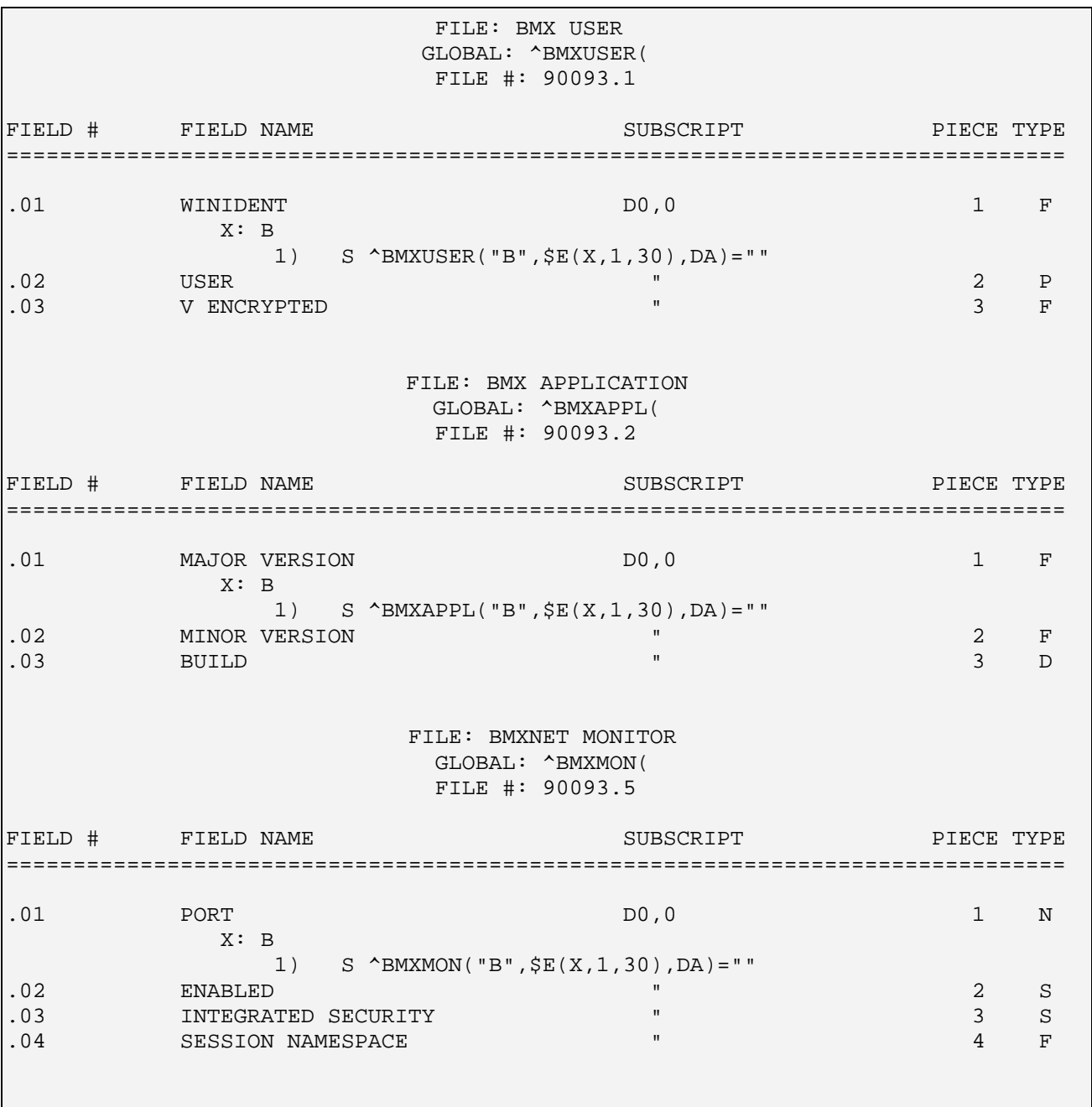

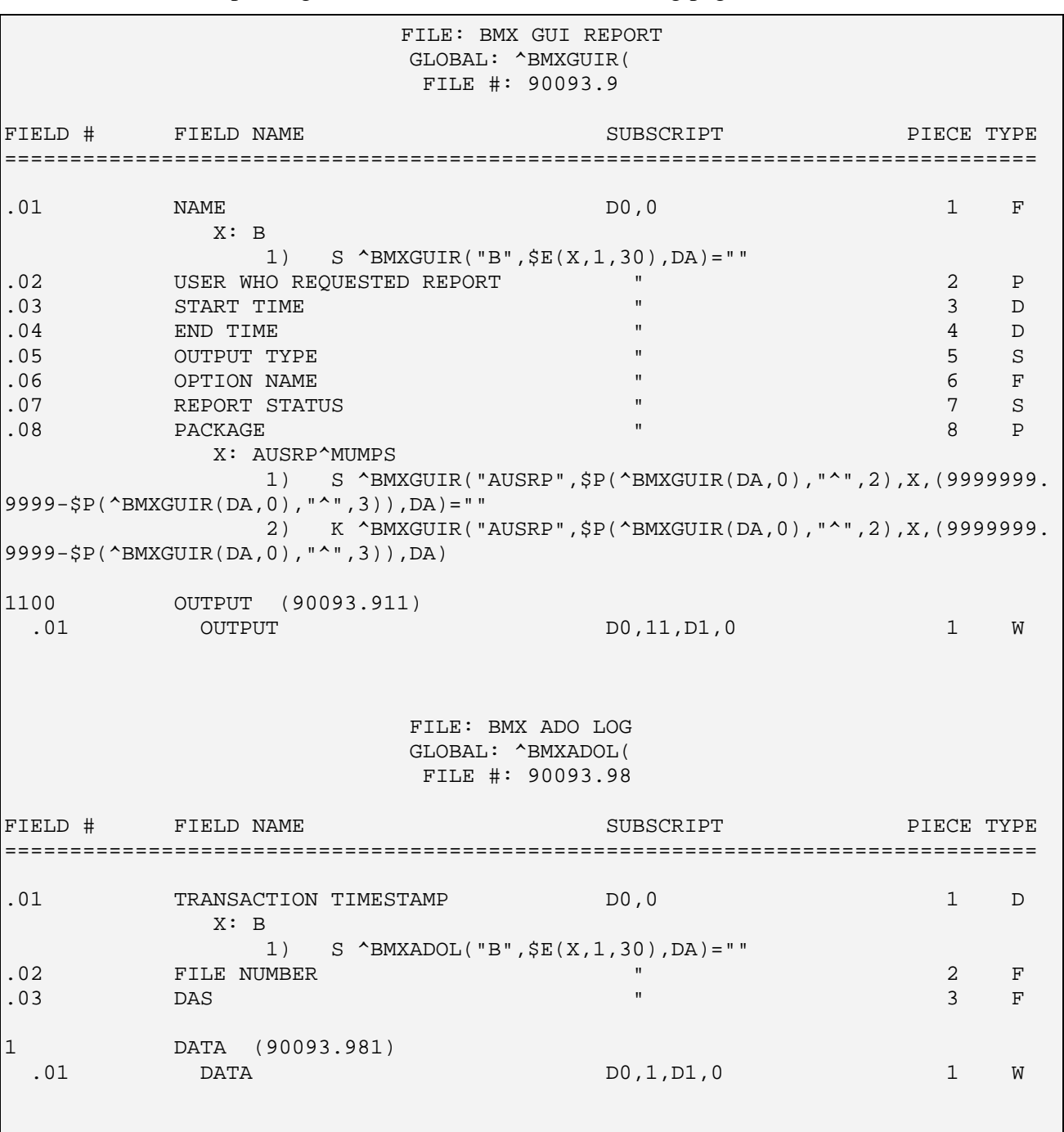

This example (Figure 4-3) continues on the following page.

This example (Figure 4-3) continues on the following page.

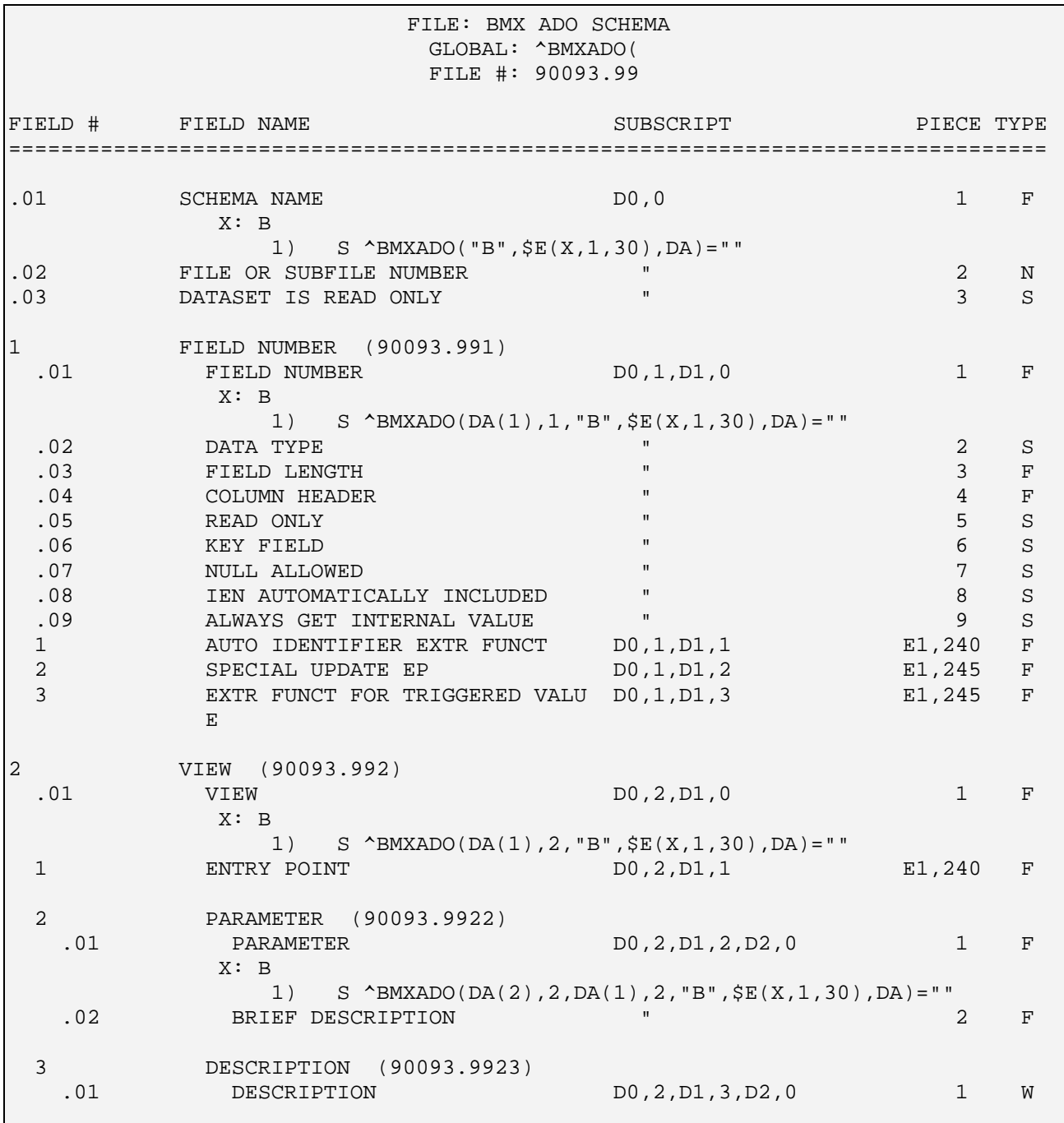

Figure 4-3: Sample of cross reference screens

### <span id="page-11-0"></span>4.4 Table File

Please see the following example screens of a Table File.

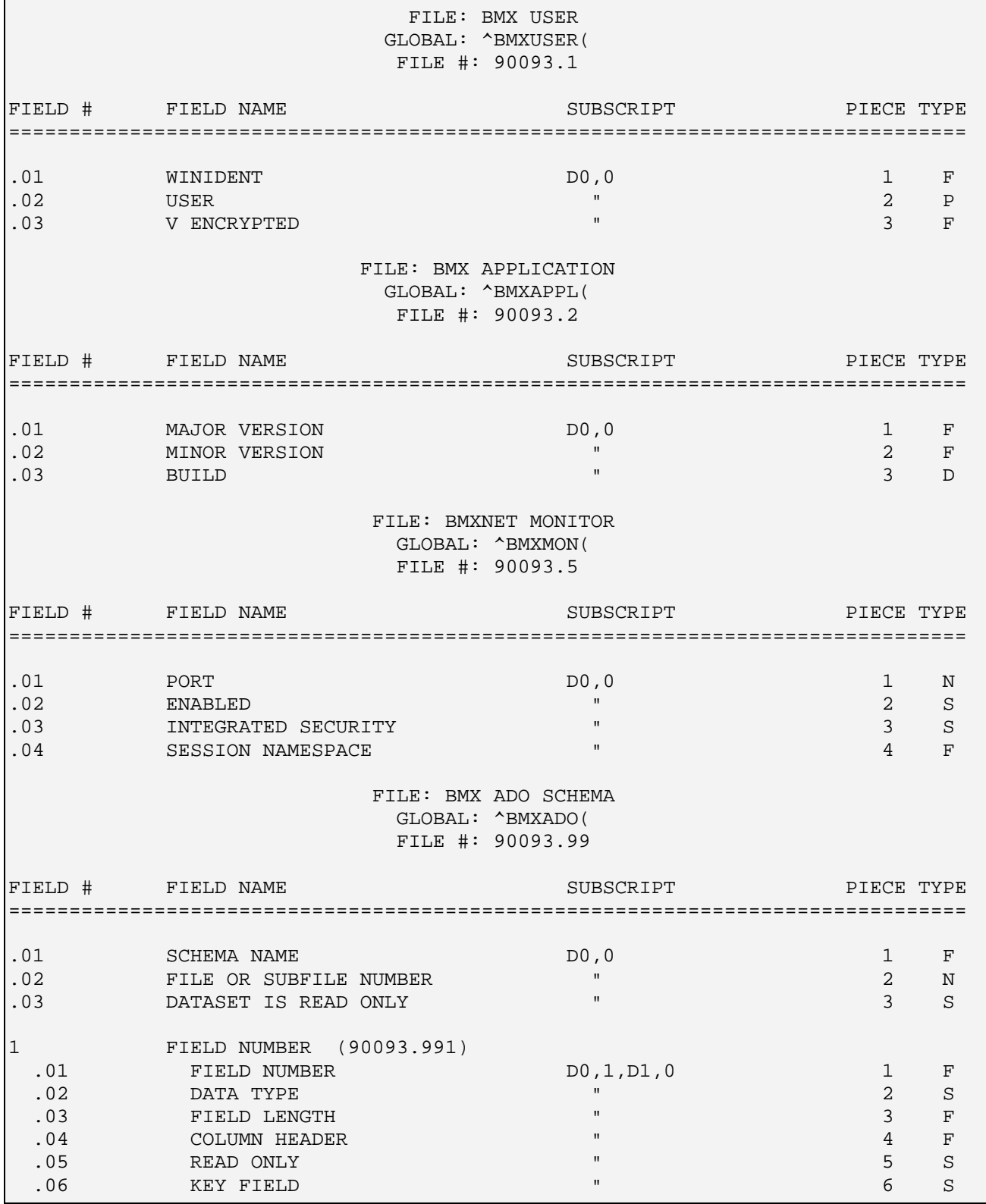

<span id="page-12-0"></span>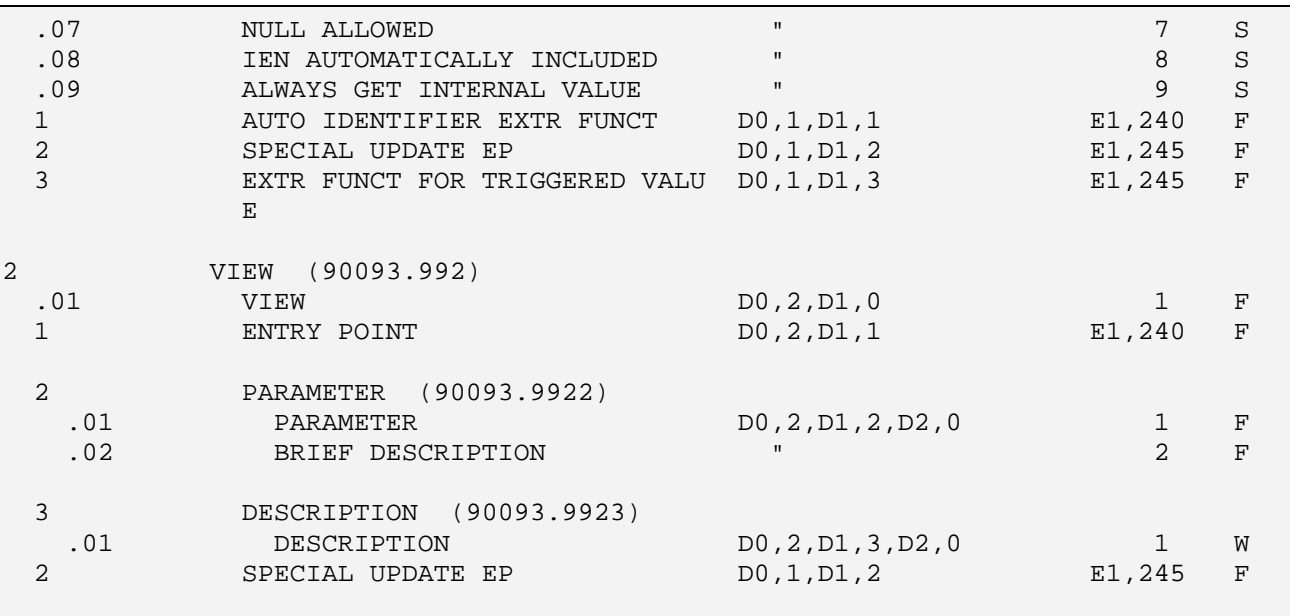

Figure 4-4: Sample of table file screens

### 4.5 Client Assembly Information

One assembly is furnished with this application. This assembly is found on the Windows Client computer. The attributes can be found by highlighting the assembly *BMXNet20.dll* and right clicking on the file. The following information represents the released version of the assembly and can be found under the Version tab of the Properties menu.

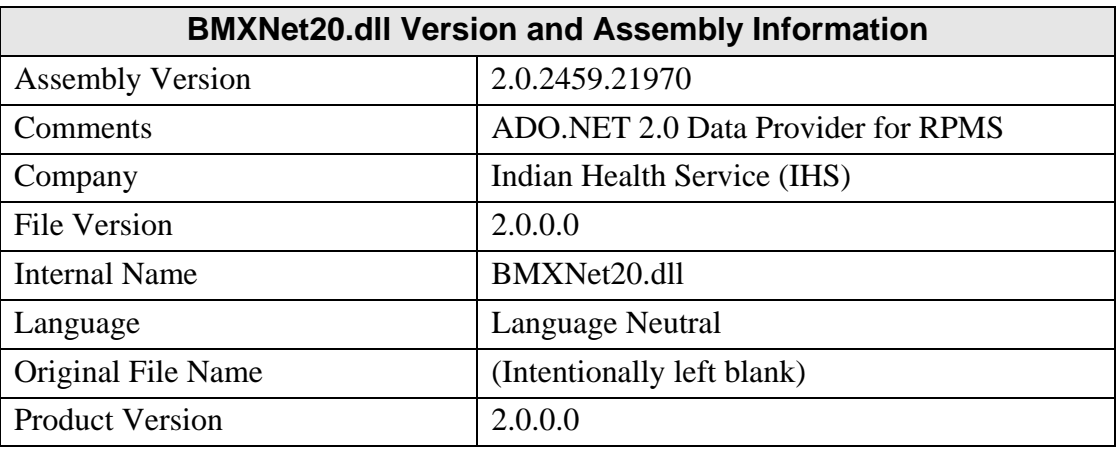

Figure 4-5: Table of assembly information

# <span id="page-13-0"></span>**5.0 Internal Relations**

There are no internal relations in the BMXNet package.

### <span id="page-14-0"></span>6.1 External Calls

There are no external calls in the BMXNet package.

### 6.2 Published Entry Points

There are no published entry points in BMXNet.

### 6.3 Exported Options

Please see the following table for option names and descriptions.

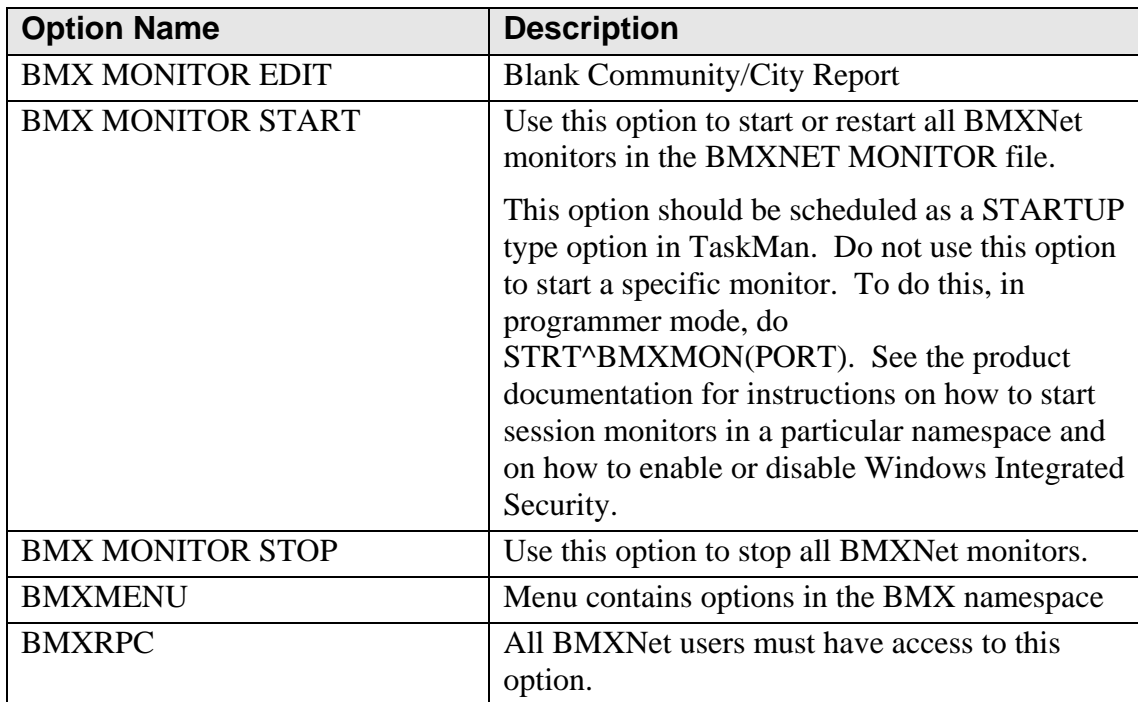

Figure 6-1: Table of exported options information

## 6.4 Client Components

Only BMXNet20.dll is exported in the package for the client. BMXNet20.dll is a dotNet 2.0 object that is used with the development of client applications. The *dll* has been *dotfuscated* and source code is protected. The object is written in C# using Visual Studio 2005 IDE. There are no additional dependencies. There are no third party controls used to create BMXNet20.dll.

#### **Visual Studio 2005 IDE**

- Microsoft Visual Studio 2005 Version 8.0.50727.762 (SP.050727-7600)
- Microsoft .NET Framework Version 2.0.50727
- Installed Edition: Enterprise
- Microsoft Visual C# 2005 77642-113-3000004-41007
- Microsoft Visual C# 2005
- Microsoft Visual Studio Tools for Office 77642-113-3000004-41007
- Microsoft Visual Studio Tools for the Microsoft Office System
- Visual Studio 2005 Team Edition for Developers 77642-113-3000004-41007
- Microsoft Visual Studio 2005 Team Edition for Software Developers
- Crystal Reports AAC60-G0CSA4B-V7000AY
- Crystal Reports for Visual Studio 2005
- Enterprise Library Configuration Editor 3.0 Jan 2007 CTP
- Microsoft patterns & practices Enterprise Library Configuration Editor
- InstallShield 12 Express Editor
- InstallShield 12 Express Editor.
	- o For more information see the Macrovision website at <http://www.macrovision.com>. Copyright 2005 Macrovision Corporation.
- Microsoft Visual Studio 2005 Team Edition for Software Developers ENU Service Pack 1 (KB926601)
- This service pack is for Microsoft Visual Studio 2005 Team Edition for Software Developers - ENU.
	- o http://support.microsoft.com/kb/926601
- CodeKeep 2.0 (VS 2005)
	- o [http://www.codekeep.net.](http://www.codekeep.net/) Copyright (c) 2006 Arcware, Inc.
- VSNETcodePrint2005
	- o http://www.StarPrint limited.com Copyright (c) 2005 StarPrint limited Inc.

#### **BMXNet20.dll**

- Machine Intel 386
- Characteristics
	- o The file is a dynamic-link library
	- o Line numbers stripped from file
	- o Local symbols stripped from file
	- o Size Of Code 81,920 Bytes
- Operating System 32-bit Windows
- File Type: Dynamic Link Library

# <span id="page-17-0"></span>**7.0 Security Keys**

Security key information includes the key name and description as shown in the following table.

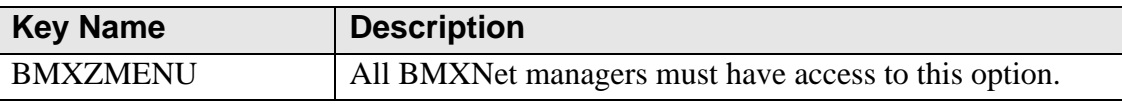

Figure 7-1: Table of security key information

# <span id="page-18-0"></span>**8.0 Archiving and Purging**

No archiving or purging is necessary with BMXNet.

### <span id="page-19-0"></span>**9.0 Generating Online Documentation**

This section describes a few methods to generate BMXNet system technical documentation. Online BMXNet software technical documentation, in addition to that which is located in the help prompts throughout the BMXNet package, can be generated through the use of several Kernel options. These include, but are not limited to, the following:

- %INDEX
- Menu Management
- Inquire Option
- Print Option File
- VA FileMan
- Data Dictionary Utilities
- List File Attributes

Typing a question mark **?** at the "Select . . . Option" prompt will provide online technical information.

- A single question mark (**?**) lists all options that can be accessed from the current option.
- Two question marks (**??**) list all options accessible from the current one, showing the formal name and lock for each.
- Three question marks (**???**) display a brief description for each option in a menu.
- An option name preceded by a question mark (**?OPTION**) shows extended help, if available, for that option.

For a more exhaustive option listing and further information about other utilities that supply online technical information, consult the DHCP Kernel Reference manual.

#### 9.1 %INDEX

This option analyzes the structure of a routine to determine in part if the routine adheres to RPMS programming standards. The %INDEX output can include the following components:

- Compiled list of errors and warnings
- Routine listing
- Local variables
- Global variables
- Naked globals
- <span id="page-20-0"></span>• Label references
- External references

Running %INDEX for a specified set of routines, allows users to discover any deviations from RPMS programming standards that exist in the selected routines and to see how routines interact with one another (i.e., which routines call or are called by other routines).

To run %INDEX for the BMXNet package, type the BMX namespace at the Routine $(s)$ ?> prompt.

### 9.2 Inquire Option

This menu management option provides the following information about a specified option:

- Option name
- Menu text
- Option description
- Type of option
- Lock (if any)

In addition, all items on the menu are listed for each menu option. To secure information about BMXNet options, specify the BMX namespace.

### 9.3 Print Option File

This utility generates a listing of options from the Option file (#19). Users can choose to print all of the entries in this file or specify a single option or range of options. For a list of BMXNet options, refer to the Exported Options section of this manual.

### 9.4 List File Attributes

This VA FileMan option allows users to generate documentation pertaining to files and file structure. Using the standard format of this option yields the following data dictionary information for a specified file:

- File name and description
- Identifiers
- Cross-references
- Files pointed to by the file specified
- Files that point to the file specified
- Input, print, and sort templates

In addition, the following applicable data is supplied for each field in the file:

- Field name, number, title, and description
- Global location
- Help prompt
- Cross-references
- Input transform
- Date last edited
- Notes

Using the Global Map format of this option generates an output that lists the following information:

- All cross-references for the file selected
- Global location of each field in the file
- Input, print, and sort templates

For a comprehensive listing of BMXNet package files, please refer to the Files section of this manual.

# <span id="page-22-0"></span>**10.0 SAC Requirements and Exemptions**

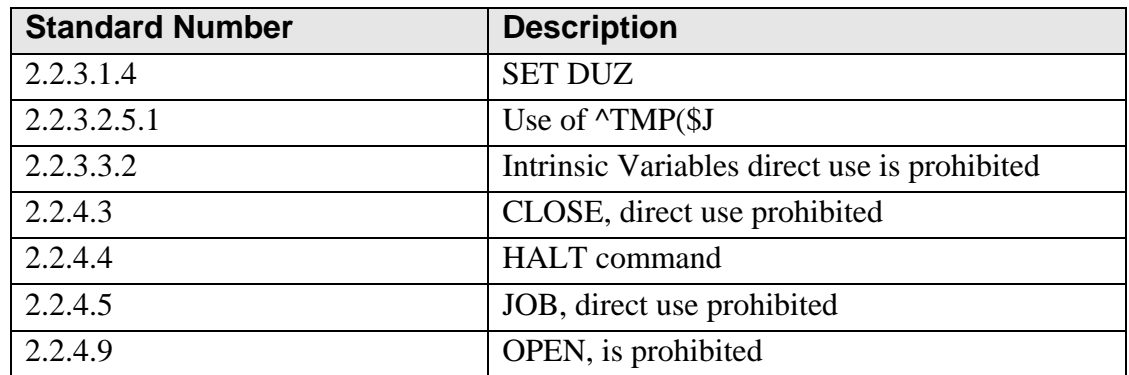

Applicable standards are listed in the following table:

Figure 10-1: Table of standards and descriptions

#### **Reasons for Exemption**

BMXNet is a system level utility which mediates connections between *.NET* applications and the RPMS environment. As such, BMXNet requires the ability to directly *open* and *close* TCP/IP socket connections, access intrinsic variables, manipulate DUZ and its descendants, and directly invoke the JOB and HALT commands. The *^TMP(* is used without \$J subscript to temporarily store data to support asynchronous RPC calls which span jobs.

# <span id="page-23-0"></span>**11.0 Glossary**

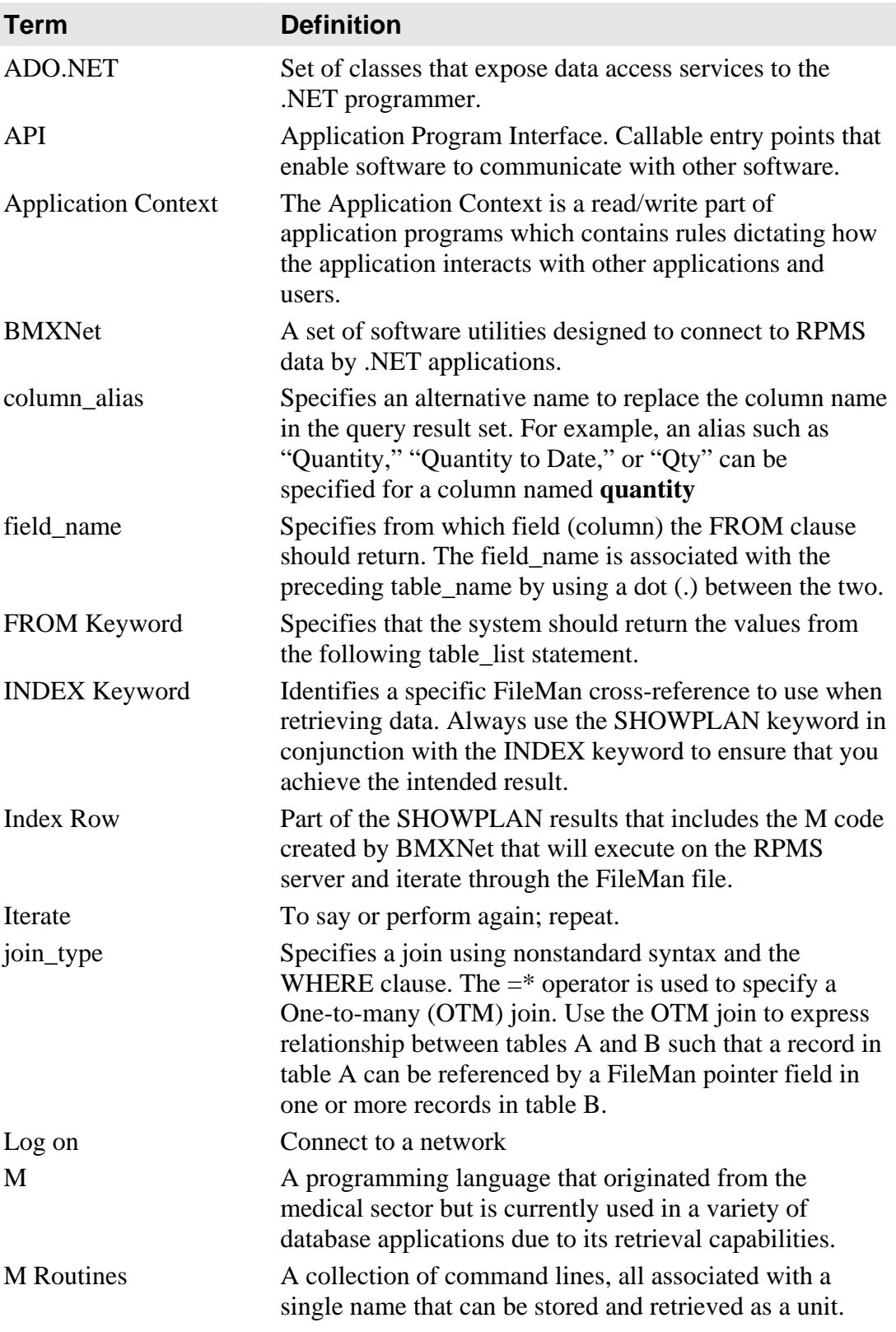

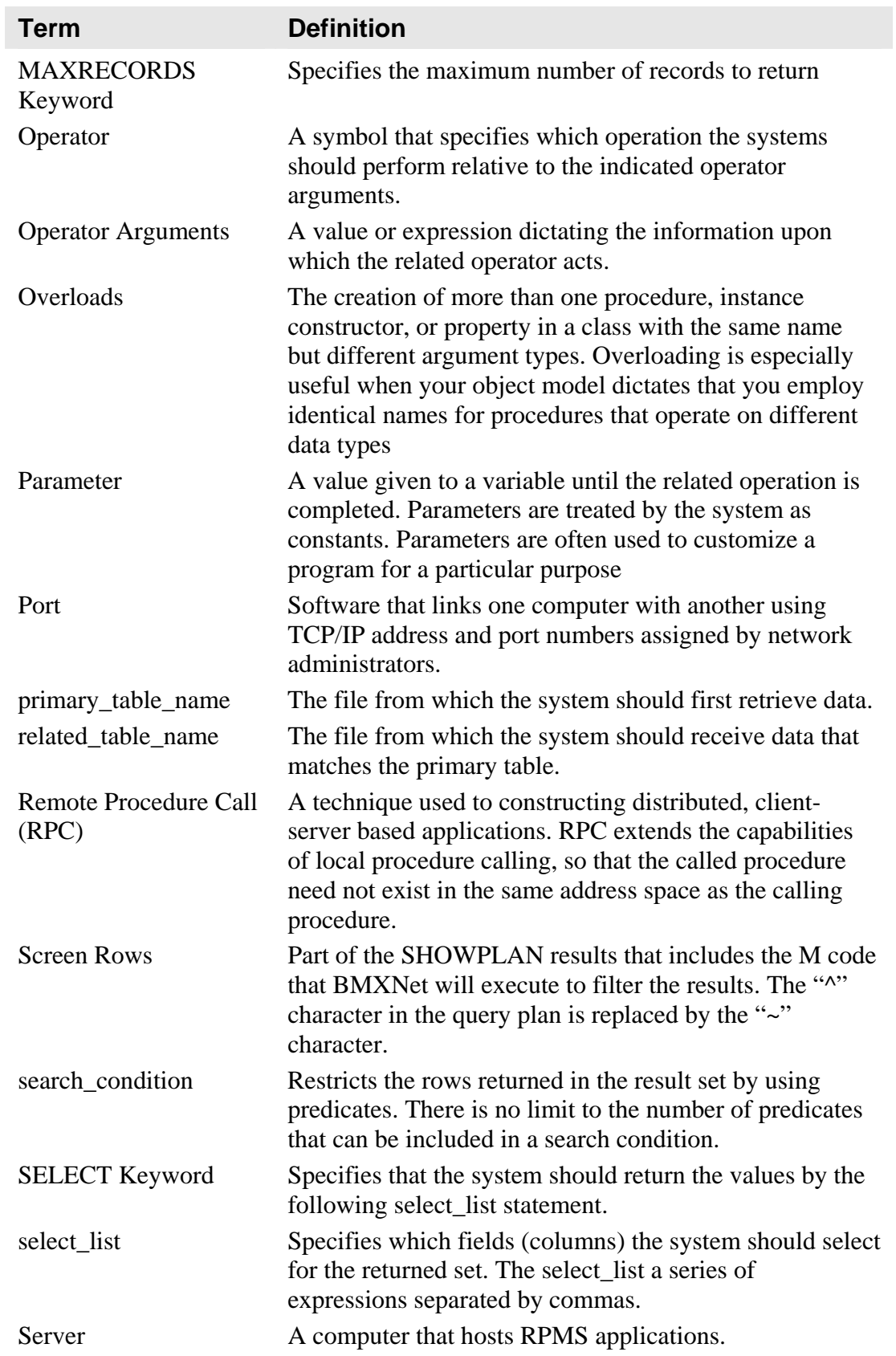

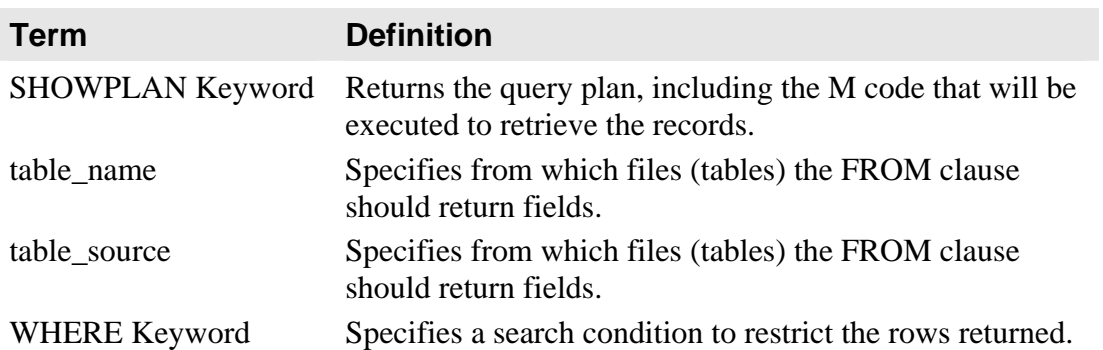

# <span id="page-26-0"></span>**12.0 Contact Information**

If you have any questions or comments regarding this distribution, please contact the OIT Help Desk by:

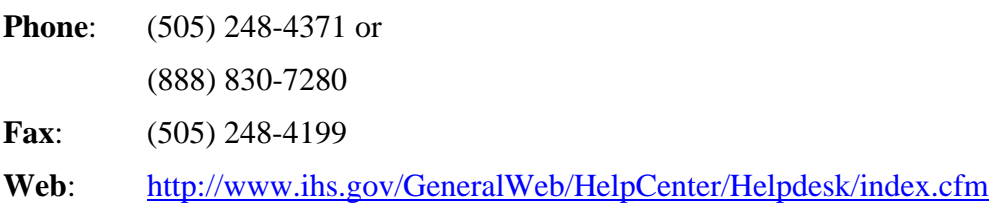

Email: [ITSCHelp@mail.ihs.gov](mailto:ITSCHelp@mail.ihs.gov)